# **o que aconteceu com a pixbet**

- 1. o que aconteceu com a pixbet
- 2. o que aconteceu com a pixbet :pixbet nao abre
- 3. o que aconteceu com a pixbet :spread roulette

# **o que aconteceu com a pixbet**

### Resumo:

**o que aconteceu com a pixbet : Bem-vindo ao mundo das apostas em ecobioconsultoria.com.br! Inscreva-se agora e ganhe um bônus emocionante para começar a ganhar!** 

### contente:

Um aplicativo que permite aos usuários criar, editar ou compilação suas histórias em o que aconteceu com a pixbet forma de quadrinós. O aplicado é disponível para repositórioes móveis E asktop & oferece uma ampla variadade ferramentações y recursos Para ajudar os seus clientes us;..." [

### Recursos e Ferramentas

Os usuários podem criar seus personagens personalizados, com opções de núcleos roupáscabolos e entre outros. Elees também poderão éSculher diferentes tipos dos personagem - como humanos animais ou objetos

Os usuários podem criar suas histórias em o que aconteceu com a pixbet quadrinós, com opções de narrativa a e imagens. Elees também vão adicionar efeitos específicos para música do fundo pra melhor experiência da lei

Edição de histórias: Os usuários podem editar suas históricas, fazenda alternativas na trama ou nos diários. Eles também pode adicionar / excluiR quadramentos y personagens

#### [betway valorant](https://www.dimen.com.br/betway-valorant-2024-07-12-id-12668.html)

#### Como ganhar dinheiro com a Pixbet?

Você está curioso sobre como o recurso de saque funciona na Pixbet? Bem, você veio ao lugar certo! Neste artigo explicaremos tudo que precisa saber acerca desta característica inovadora e a forma com ela pode ajudá-lo(a) no máximo. Continue lendo para descobrir mais!!

#### O que é o Cash Out?

O Cash out é um recurso oferecido pela Pixbet que permite vender suas apostas para outros jogadores antes do evento em qual você está apostando ter terminado. Isso significa, portanto lock in a profit or minimiz your perdas before the event is find (Você pode bloquear lucros) Este característica estará disponível tanto nas únicas quanto no acumuladores de jogos; caberá ao jogador decidir se deseja sacas total como parcialmente os ganhos obtidos com ele). Como funciona o Cash Out?

Para usar o recurso de saque, basta ir para a seção "Minhas apostas" da o que aconteceu com a pixbet conta Pixbet e procurar pelo botão "Cash Out" ao lado das suas aposta ativas. Clique neste Botão nico que você verá como ganhar dinheiro com isso Você pode optar por sacar total ou parcialmente dependendo do seu favorito Tenha em mente: O valor recebido dependerá dos valores atuais (odd)

### Benefícios de retirar dinheiro

Existem vários benefícios em usar o recurso de saque na Pixbet. Por um lado, ele permite que você bloqueie lucro antes do evento terminar Isso significa isso mesmo se o que aconteceu com a pixbet aposta não ganhar ainda assim irá embora com alguns ganhos Além disso a retirada pode ajudá-lo minimizar suas perdas caso esteja preocupado porque ela talvez nunca tenha chegado ao fim - esse fator é especialmente útil para apostas acumuladas onde até uma perda poderá resultar numa grande quantidade

Exemplo de Cash Out

Digamos que você tenha apostado \$100 em uma partida de futebol, e as probabilidades atuais são 2.00. Se optar por sacar totalmente o dinheiro do jogo receberá 80 dólares; no entanto se quiser apenas retirar parcialmente os fundos da bola pode escolher receber 50 euros para deixar na o que aconteceu com a pixbet conta a quantia restante dos restantes US\$50! Dicas para usar o dinheiro fora

Aqui estão algumas dicas para ajudá-lo a aproveitar ao máximo o recurso de saque na Pixbet: Fique de olho nas probabilidades: O valor que você receberá do saque dependerá das chances atuais. Mantenha um olhar sobre as odds e dinheiro para fora quando eles estão a seu favor! Não espere muito tempo: Se você esperar demais para sacar, pode perder a oportunidade. Tente retirar o dinheiro quando as probabilidades estiverem em seu favor elas podem não ficar assim por longo período de vida!

Considere o saque parcial: Se você não tiver certeza se o que aconteceu com a pixbet aposta vai passar, considere a retirada de dinheiro parcialmente. Desta forma ainda pode bloquear um lucro enquanto deixa algumas das suas apostas na mesa!

Conclusão

O recurso de saque na Pixbet é uma maneira inovadora para maximizar seus lucros e minimizar suas perdas. Ao entender como funciona, você pode aumentar as chances do sucesso estrategicamente; Lembre-se que fique atento às probabilidades: não espere muito tempo!

# **o que aconteceu com a pixbet :pixbet nao abre**

# **o que aconteceu com a pixbet**

As apostas gratuitas, ou "apostas grátis", são uma ótima oportunidade para ganhar dinheiro extra nas casas de apostas online. Uma delas é a Pixbet, uma casa de apostas online brasileira que oferece promoções interessantes, incluindo apostas grátis.

### **o que aconteceu com a pixbet**

A Pixbet oferece aos seus usuários a oportunidade de fazer apostas grátis, o que significa que você pode fazer suas aposta sem arriscar seu próprio dinheiro. Essa é uma ótima maneira de testar o que aconteceu com a pixbet sorte e ganhar prêmios sem risco.

### **Como obter apostas grátis na Pixbet?**

Há algumas maneiras de obter apostas grátis na Pixbet. A primeira é se inscrevendo em o que aconteceu com a pixbet o que aconteceu com a pixbet plataforma como um novo usuário. A Pixbet oferece regularmente bônus de boas-vindas para novos usuários, incluindo apostas grátis. Outra maneira é aproveitando as promoções regulares da Pixbet, como ofertas especiais e descontos. Você também pode obter apostas grátis por recomendar amigos para se inscrever na plataforma.

### **Como usar as apostas grátis na Pixbet?**

Usar suas apostas grátis na Pixbet é fácil. Basta selecionar o evento ou jogo esportivo em o que aconteceu com a pixbet que deseja apostar e escolher a opção "aposta grátis". Em seguida, você será creditado com uma aposta grátis do valor pré-determinado. Se o que aconteceu com a pixbet aposta for bem-sucedida, você ganhará prêmios reais que você poderá retirar.

# **Benefícios de usar apostas grátis na Pixbet**

Usar apostas grátis na Pixbet oferece muitos benefícios. Em primeiro lugar, é uma ótima maneira de testar o que aconteceu com a pixbet sorte e obter experiência na plataforma sem arriscar seu próprio dinheiro. Em segundo lugar, você pode ganhar prêmios reais se suas apostas forem bemsucedidas. Em terceiro lugar, as apostas grátis podem ser uma maneira emocionante de se envolver em o que aconteceu com a pixbet eventos esportivos e jogos.

## **Conclusão**

As apostas grátis oferecidas pela Pixbet são uma ótima maneira de se divertir e potencialmente ganhar prêmios reais sem arriscar seu próprio dinheiro. Com as promoções regulares da Pixbet, é fácil obter apostas grátis e começar a jogar hoje mesmo. Então, por que não aproveitar essa ótima oportunidade e começar a jogar agora?

### **Perguntas Frequentes**

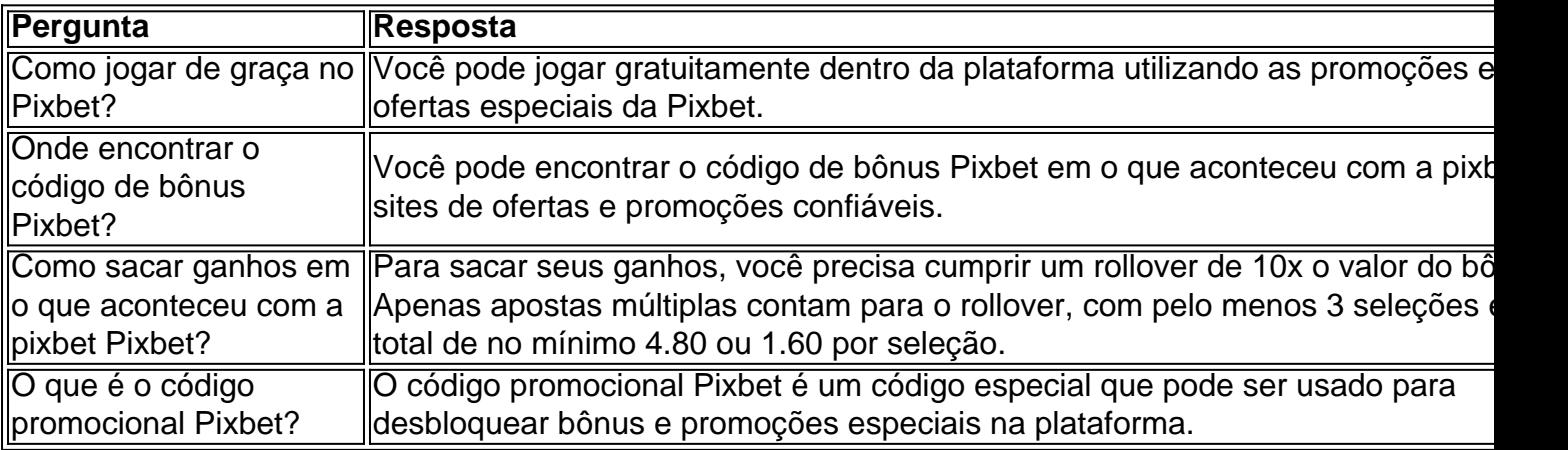

chá britânica Twinings tem um logo menos velho que vem sido usado continuamente sem erações feitas no design do Logo. Foi criado para a indústria da sopa há cercade dois culos,em 1787- O símbolo os maior antiga e também existe ex - Image Relay imagerelow : log mais antigos/logol comqueaainda-1existem uma lei pelo copyright Emprego ( caso na al Os direitos autorais serão De propriedade Do empregador). Quem possui meu slogan!

# **o que aconteceu com a pixbet :spread roulette**

E L

ucy Kellaway adora ensinar. Ela chegou a isso notavelmente tarde, decidindo treinar novamente aos 58 anos depois de uma longa carreira no jornalismo financeiro ; mas é tão evangélica sobre o interruptor que ela criou um caridade para ajudar os outros fazerem as mesmas coisas: agora Teach já apoiou mais 800 pessoas na sala da aula e muitas delas deixaram carreiras lucrativas o que aconteceu com a pixbet bancos ou leis além das áreas desesperadamente carente Bem, não mais. Depois que o Departamento de Educação abruptamente anulou o que aconteceu com a pixbet concessão scraplyed seu subsídio o que aconteceu com a pixbet setembro deste ano será ingestão do Now Teach última menos uma solução pode ser encontrada A única coisa brilhante foi apagada outro ponto luminoso enchido fora para completar-se aquilo tem sido um semana muito escura por professores veteranos segurando sobre suas unhas à carreira também eles já usado amarem antes!

Escolas o que aconteceu com a pixbet todo o país ainda estavam absorvendo a notícia angustiante de que dois professores e um aluno haviam sido esfaqueados num abrangente Carmarthenshire quando os governos entregaram mais golpe à moral ao anunciar na semana passada, no final das contas iam atender aos pedidos para aliviar as tensões nas inspeções do Ofsted por meio da eliminação dos julgamentos com uma palavra única nos títulos. Todos os anos, cerca de um o que aconteceu com a pixbet cada 10 professores deixa uma carreira que não está atraindo novos recrutas suficientes para substituí-los. Na física o assunto mais atingido é a contratação do professor Luke com pouco tempo na área da educação: nas escolas secundárias geralmente era 50% curto Um terço dos recém qualificados sai nos primeiros cinco ano e (de acordo como no app TeacherTapp) menos ainda dois terços das vagas são dadas aos três longos dias por parte deste departamento "Appetece ser muito difícil"! Enquanto isso, algumas escolas estão recorrendo ao que é delicadamente chamado de "nomeação relutante", o qual significa contratar candidatos a você nunca consideraria normalmente porque caso contrário não haverá literalmente ninguém para ensinar química o que aconteceu com a pixbet nível A no próximo ano. Outros são fortemente combinados com assistentes professores?que jamais deveriam liderar aulas por conta própria exceto numa emergência mas cada vez mais alguém está sendo enganado na extremidade profunda (Uma pesquisa recente da Unison descobriu duas pessoas entre cinco membros). revoltando-se contra a ideia de cada vez mais tela baseada em infâncias.

Em pesquisas sobre por que os professores caíram fora do amor com o ensino, a carga de trabalho invariavelmente lidera na lista. (Esqueça-se dos velhos mitos cansado o que aconteceu com a pixbet feriados intermináveis: 70% das graduados da Now Teach disseram ter encontrado mais alta cargas no sala e não naquela freqentemente exigindo carreiras anteriores) Não são apenas as horas mas sim o que aconteceu com a pixbet intensidade total; é também responsabilidade pesada trabalhar junto às crianças vulneráveis – sensação para combater problemas sociais nos quais você pode fazer muito pouco enquanto está entediado ao mesmo tempo!

Mas outras queixas comuns incluem a deterioração do comportamento dos alunos, medo de Ofsted e pessoal experiente não ser capaz para usar seu próprio julgamento. E claro pagar o pagamento Embora os professores lutaram por um aumento no início deste ano a DfE teve que invadir orçamentos existentes - uma estratégia o que aconteceu com a pixbet roubar Peter Para Pagar Paul Que Kellaway culpa pelo corte míope Now Teach

A redução da pressão das inspeções Ofsted é sem dúvida a maneira mais barata e rápida de fazer os professores sentirem que alguém está ouvindo, ajudando-os na contenção do êxodo. O secretário sombra Bridget Phillipson prometeu abandonar o relatório com uma palavra veredicto: – de "excelente" a "inadequado" - que os chefes argumentam são uma maneira injustamente grosseira da somar-se um colégio, o que aconteceu com a pixbet favor algo mais como o cartão do relatório. (equivalente galês Ofsted' Estyn já fez alguma coisa semelhante e mantendo ao mesmo tempo retendo o que aconteceu com a pixbet capacidade para colocar as escolas falhando nas medidas especiais). Além disso... A equipe Phillipson está olhando rapidamente vitórias antecipada

Embora disputas teológicas amarga raiva entre os professores sobre a melhor forma de gerenciá-lo, muitos concordam que o comportamento nas escolas está piorando – quase nove o que aconteceu com a pixbet cada 10 membros do sindicato NASUWT pesquisados no outono passado sentiram violência estava aumentando - e isso é invariavelmente afetado pela vida além da sala. Os mestres estão na extremidade afiada dos adolescentes pós pandemia crise saúde mental qu tem sobrecarregado serviços NHS (serviço nacional), das consequências negativas para as famílias pobres ou inseguro habitação;

Embora seja prometido clubes de café da manhã grátis e mais aconselhamento o que aconteceu com a pixbet saúde mental nas escolas, o trabalho ainda carece do tipo junta-se a pensar no estilo Sure Start sobre as vidas das crianças que visa enfrentar todos esses problemas entrelaçados juntos. Ele precisa dar um salto maior na imaginação antes Que muitas instituições se vejam confrontadas com os cenários dos quais muitos começaram temer: uma setembro onde não há novos professores para serem tido por amor ou dinheiro Para alguns isso já pode ser

pensado!

Author: ecobioconsultoria.com.br Subject: o que aconteceu com a pixbet Keywords: o que aconteceu com a pixbet Update: 2024/7/12 16:06:22